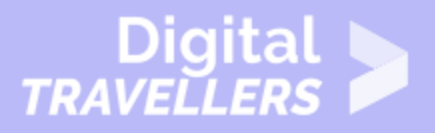

# **NOTIONS INFORMATIQUES - PREMIERS PAS AVEC INTERNET**

#### MAÎTRISE DES OUTILS > 0.5 UTILISER INTERNET

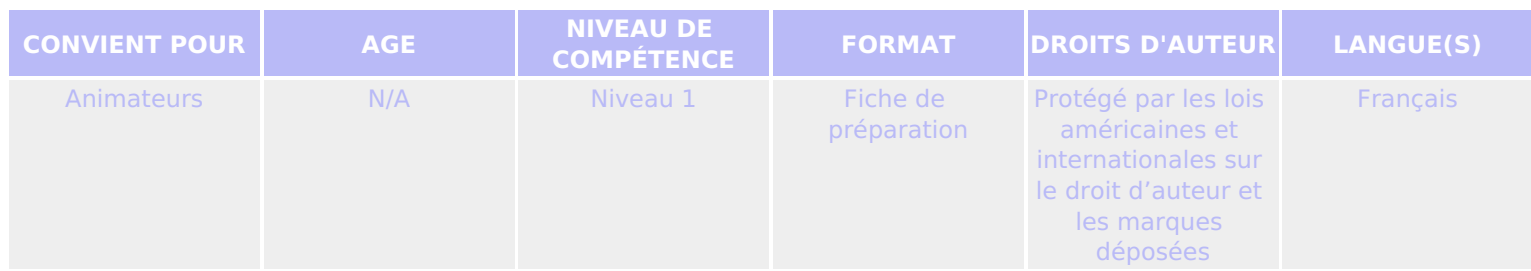

Informations générales sur l'internet.

#### *Un programme de la Goodwill Community Foundation® et Goodwill Industries of Eastern North Carolina Inc.® (GIENC®). Les ressources pédagogiques GCFLearnFree.org® sont conçues et réalisées au siège de GCF Global à Durham, Caroline du Nord, Etats-Unis.*

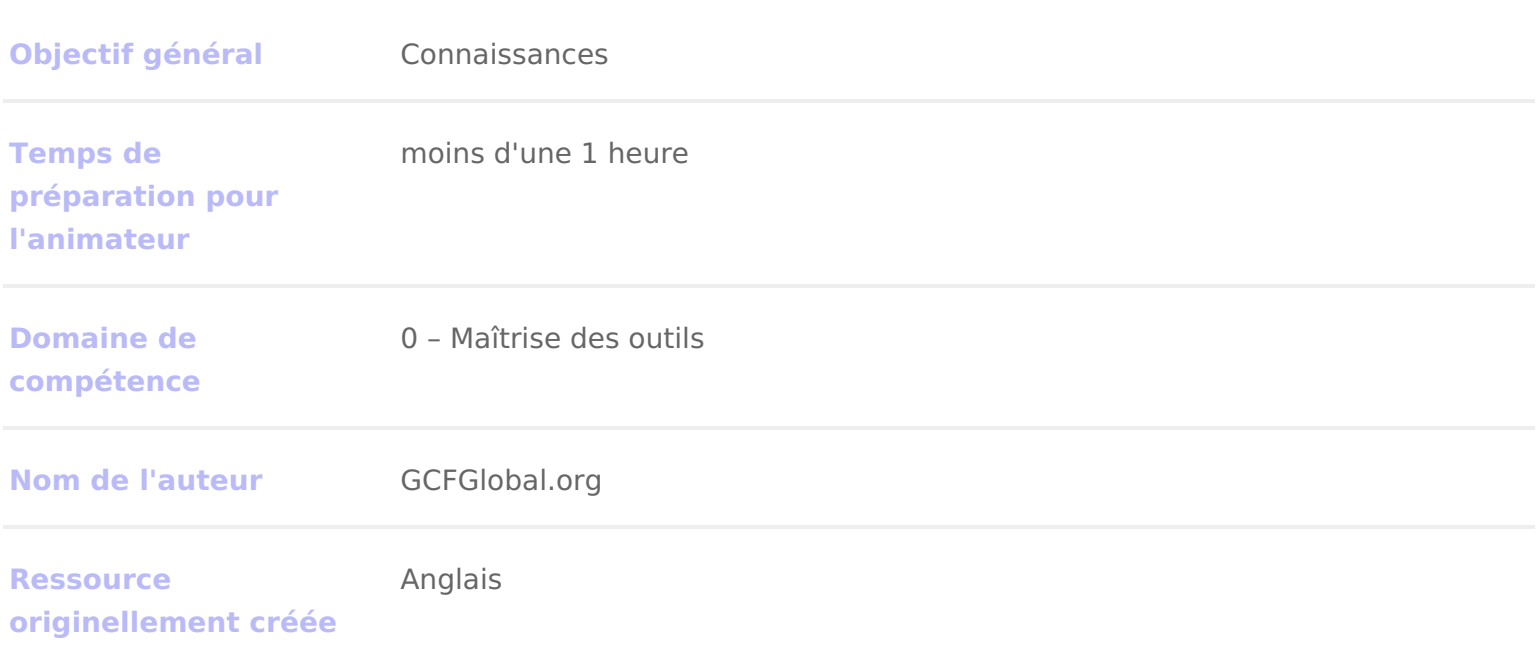

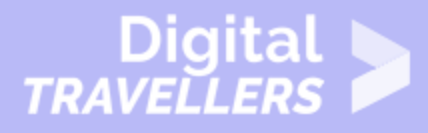

#### **DÉROULÉ**

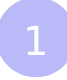

## **Premiers pas sur internet**

Internet est un réseau mondial de milliards d'ordinateurs et autres appareils électroniques connectés. Grâce à internet, il est possible d'accéder à énormément d'informations, de communiquer avec n'importe qui dans le monde, et tant d'autres choses encore. Et tout ceci peut se faire depuis un simple ordinateur.

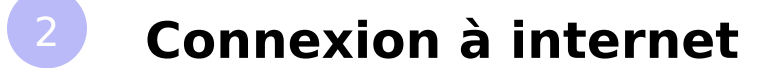

Un appareil doit être connecté à internet pour pouvoir y accéder. Si vous prévoyez d'utiliser internet depuis votre domicile, vous devrez acheter une connexion internet auprès d'un **fournisseur d'accès**, qui sera soit un opérateur téléphonique, un câblo-opérateur ou le gouvernement. Les autres types appareils se connectent généralement par le biais d'une **connexion Wi-Fi** ou **cellulaire**. Les bibliothèques, cafés et écoles offrent parfois à leurs clients et étudiants, la possibilité de se connecter gratuitement à la Wi-Fi.

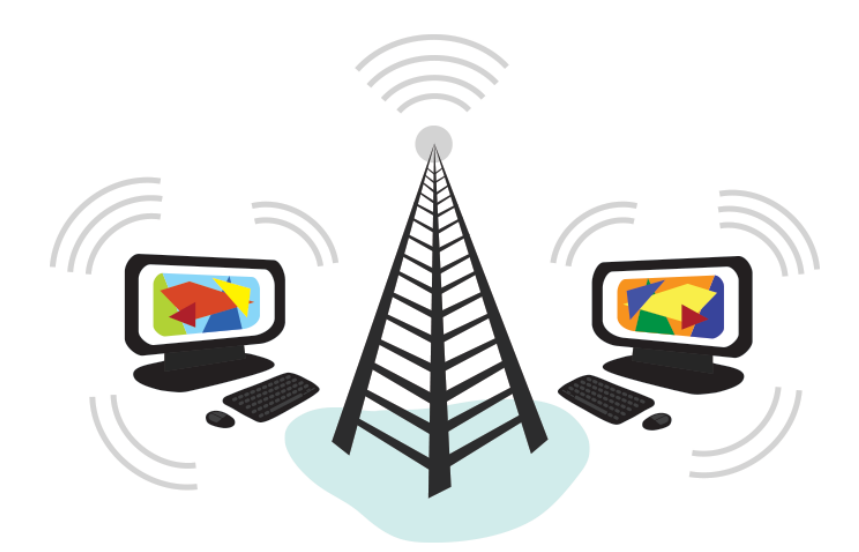

Si vous n êtes pas sûr comment connecter votre appareil, conscuolitiene anion de tuto [l inter](https://edu.gcfglobal.org/en/computerbasics/connecting-to-the-internet/1/)nettutoriel en anglais) ou demandez de l aide à quelqu un.

#### Naviguer sur le web

La plupart des informations disponibles sur intedmenst saite browe web the sours connecté internet, vous pouvez accéder aux sites unnenbaveing autteiluis.ant

Un site we bst un ensemble de textes, d images et d autres types de ressource peuvent également ressembler à certains médias articles de journaux ou émi peuvent aussi être interactifs, comme les sont les ordinateurs. Un site web peut être à peu près tout et n importe quoi : une plate-forme d in

une bibliothèque en ligne, un forum de partage d images ou un site éducatif c

Un navigateur wpeebrmet de se connecter à des sites web et de les consulter. Un n est pas internet, mais il affiche des pages d internet. Chaque site web a un saisissant cette adresse dans votre navigateur, vous vous connecterez au site navigateur affichera celui-ci.

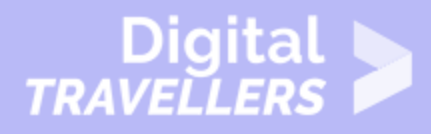

### 4 **Naviguer sur le web 2**

Les sites web comportent souvent **des liens** vers d'autres sites, également appelés **hyperliens**. Ces liens sont souvent insérés dans le corps du texte. Ils sont généralement colorés en bleu, et parfois soulignés, ou mis 'en gras'. Si vous cliquez sur le lien, votre navigateur chargera une nouvelle page. Les auteurs de sites web utilisent des hyperliens pour relier des pages pertinentes entre elles. Ce réseau de liens est l'une des caractéristiques uniques d'internet, et c'est ce qui lui a donné son nom d'origine 'World Wide Web'.

Chaque site web a une adresse unique, appelée **URL.** Vous remarquerez que lorsque vous cliquez sur un lien, l'URL change au fur et à mesure que votre navigateur charge une nouvelle page. Si vous tapez une URL dans la barre d'adresse de votre navigateur, celui-ci chargera la page associée à cette URL. C'est comme le nom d'une rue, qui indique à votre navigateur où aller sur internet.

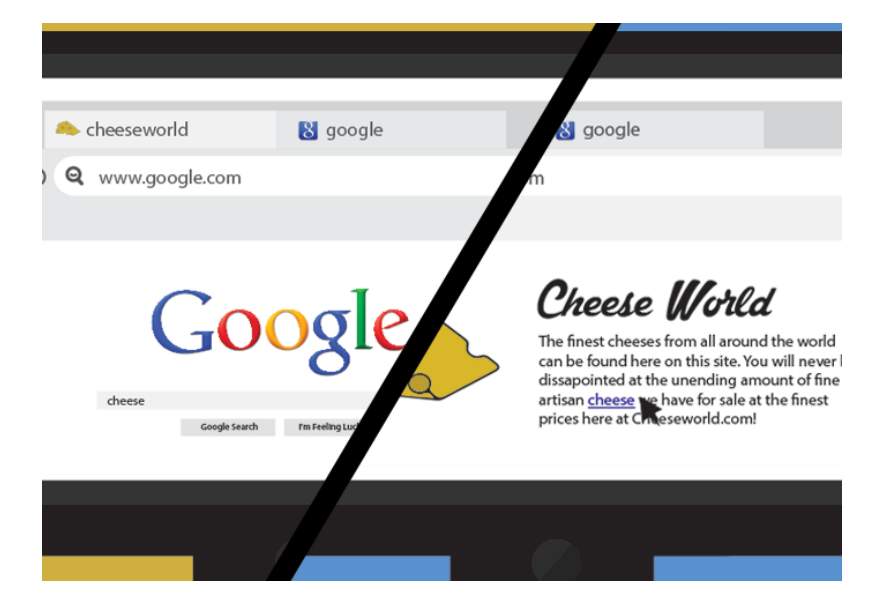

**Un moteur de recherche** peut vous aider à chercher des informations précises. Un moteur de recherche est un site web spécialisé qui est conçu pour aider à trouver d'autres sites web. Si vous saisissez des mots clés ou une phrase dans un moteur de recherche, celui-ci affichera une liste de sites web correspondant aux termes de votre recherche.

### 5 **Que peut-on faire encore sur internet ?**

L'une des caractéristiques les plus incroyables d'internet est la possibilité de communiquer en temps

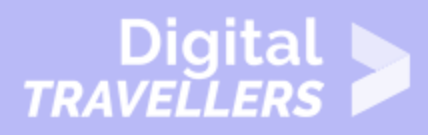

quasi réel avec n'importe qui dans le monde. **Le courrier électronique** est l'un des moyens les plus anciens et les plus communément utilisés pour communiquer et partager des informations sur internet ; des milliards de personnes l'utilisent. **Les médias sociaux** permettent aux gens de se connecter entre eux de diverses manières et de créer des communautés en ligne.

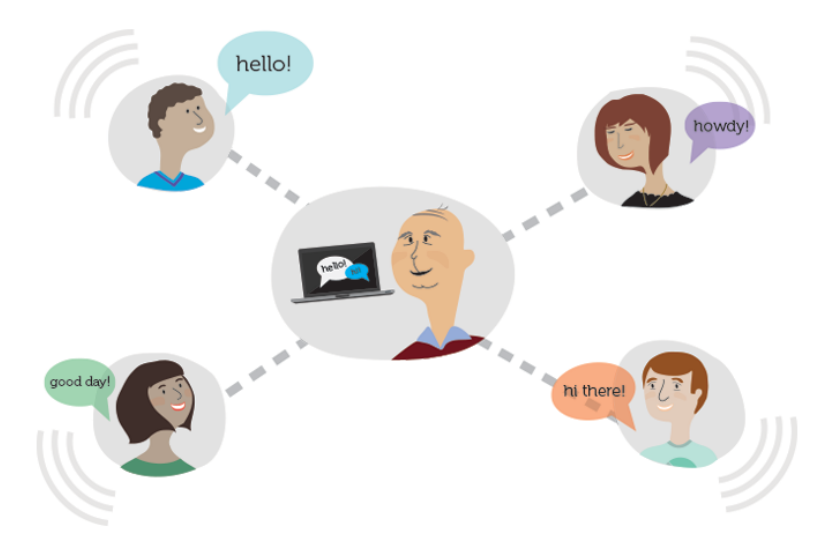

Il y a infiniment d'autres choses que l'on peut faire avec internet. Il existe des milliers de façons de se tenir au courant de l'actualité ou de **faire des achats en ligne**. Vous pouvez aussi payer vos factures, **gérer vos comptes bancaires**, rencontrer de nouvelles personnes, **regarder la télévision** ou acquérir de nouvelles compétences. En ligne on peut apprendre ou faire à peu près tout ce que l'on veut.